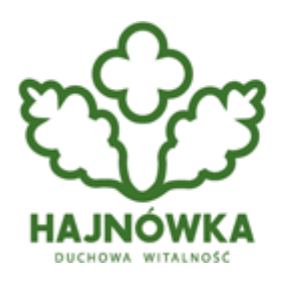

Urząd Miasta Hajnówka

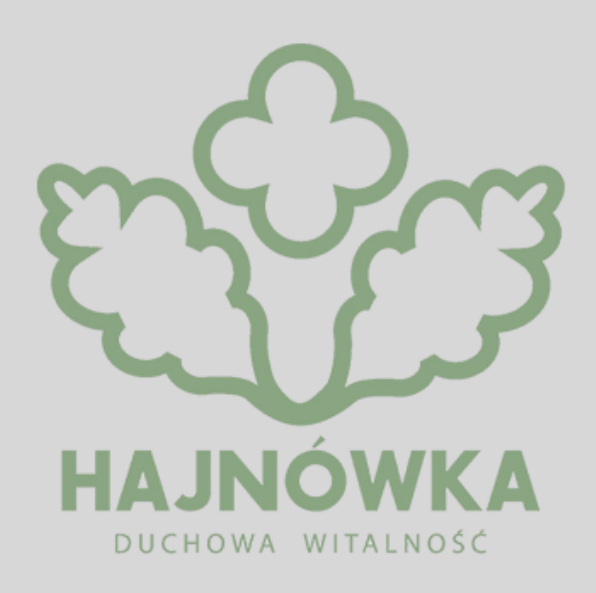

#### **Kategoria**

• Zdrowie

**Możliwość elektronicznego potwierdzania zlecenia na wydanie wyrobu medycznego (np. wózka inwalidzkiego, balkonika, czy materaca przeciwodleżynowego) lub jego naprawę, obowiązuje od 1 lipca 2023 r. Do końca września trwał jednak okres przejściowy, gdzie zlecenia można było wystawiać elektronicznie lub papierowo. Od 1 października obowiązuje już tylko e-zlecenie na zaopatrzenie w wyroby medyczne.**

Przejście wyłącznie na elektroniczną formę potwierdzania zlecenia na wydanie wyrobu medycznego lub jego naprawę, oznacza, że zlecenie musi zostać podpisane cyfrowo:

• kwalifikowanym podpisem elektronicznym

lub:

- podpisem zaufanym
- z wykorzystaniem certyfikatu ZUS e-ZLA.

Zlecenia na wyroby medyczne są wystawiane w Systemie Elektronicznej Weryfikacji i Potwierdzania Zlecenia (eZWM/ap-zz).

## **Od elektronicznego zlecenia są wyjątki**

Wystawianie zleceń na zaopatrzenie w wyroby medyczne w tradycyjnej, czyli papierowej formie, jest dopuszczalne tylko w przypadkach:

- braku dostępu do serwisów internetowych lub usług informatycznych NFZ
- braku możliwości podpisania zlecenia podpisem zaufanym, kwalifikowanym podpisem elektronicznym lub certyfikatem e-ZLA.

### **Negatywna weryfikacja zlecenia. Co zrobić?**

W przypadku, gdy zlecenie na wyrób medyczny zostanie negatywnie zweryfikowane lub w sytuacji, gdy zlecenie na zaopatrzenie w wyroby medyczne zostanie wystawione w formie papierowej poza systemem eZWM, wymagane jest potwierdzenie zlecenia w Oddziale Wojewódzkim NFZ.

Nadal można przekazać zlecenia do dowolnie wybranego oddziału NFZ, np. przez wysyłkę skanu dokumentu na adres mejlowy.

## **Czym jest e-zlecenie na wyroby medyczne?**

E-zlecenie to dokument elektroniczny, który osoba wystawiająca zlecenie (np. lekarz, pielęgniarka, położna, fizjoterapeuta) podpisuje w systemie elektronicznie (np. podpisem kwalifikowanym, profilem zaufanym).

Pacjent otrzymuje informacje o wystawionym e-zleceniu przez wiadomość sms lub mejl z 4-cyfrowym kodem. Może również otrzymać druk informacyjny, gdy np. nie ma numeru PESEL. E-zlecenie jest też dostępne w Internetowym Koncie Pacjenta (w zakładce "Apteczka").

# **Jak wygląda realizacja e-zlecenia?**

E-zlecenie na wyrób medyczny można zrealizować w sklepie medycznym lub w aptece, które mają umowę z NFZ.

Wystarczy podać numer PESEL i kod dostępu lub przedstawić druk informacyjny wystawiony podczas wizyty np. u lekarza.

Elektronicznego zlecenia nie trzeba drukować.

Beata Leszczyńska

Rzeczniczka prasowa Podlaskiego Oddziału Wojewódzkiego Narodowego Funduszu Zdrowia

#### **Source URL:**

https://hajnowka.pl/aktualnosc/zdrowie/4299-od-1-pazdziernika-zlecenia-na-wyroby-medyczne-tylko-w -formie-elektronicznej